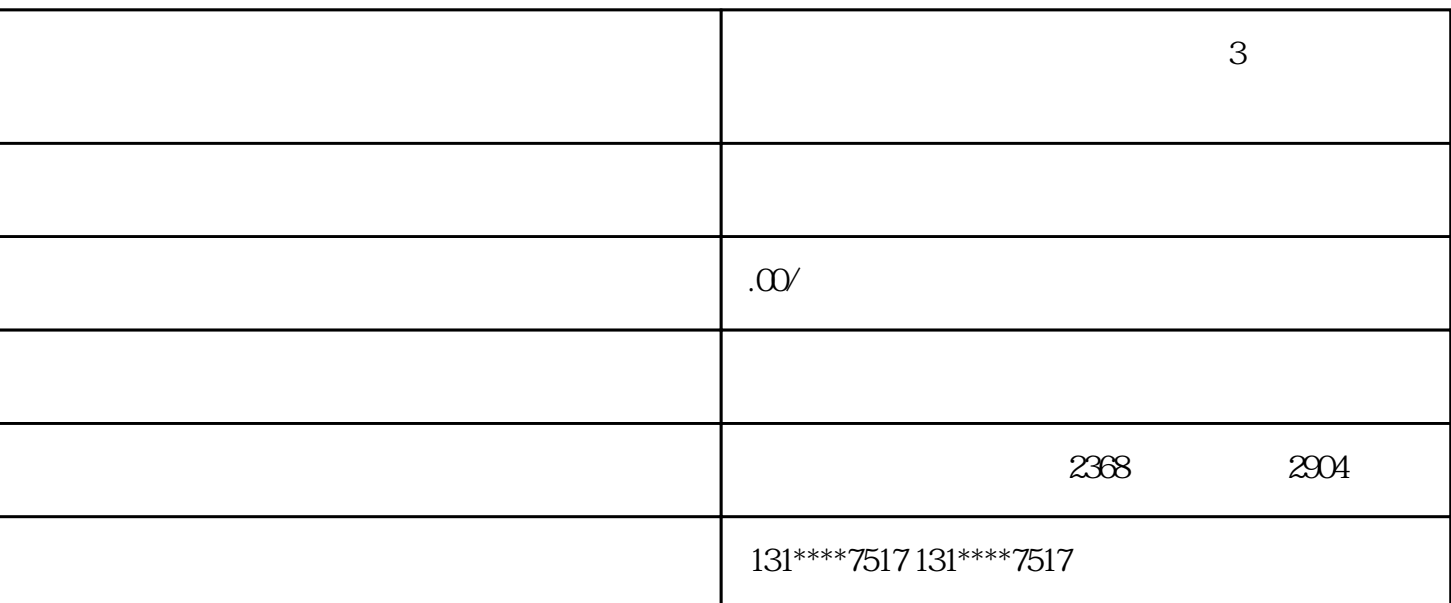

**上海注册公司经营范围如何填写这3点要注意了!**

**01**